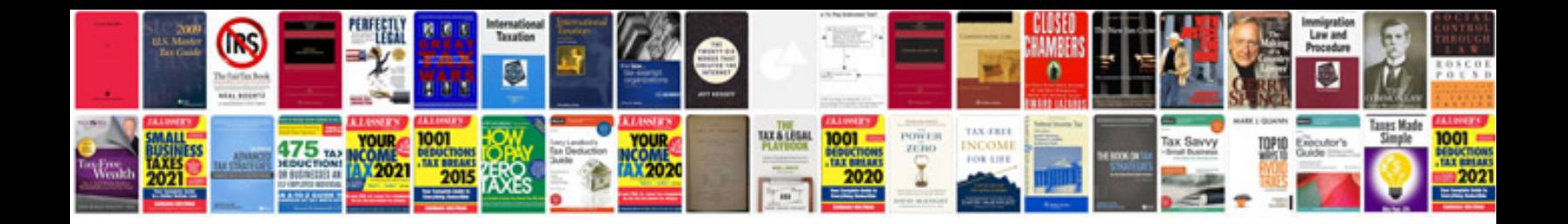

**Whirlpool manuals download**

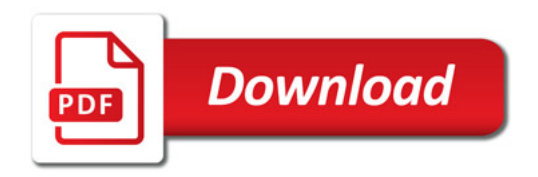

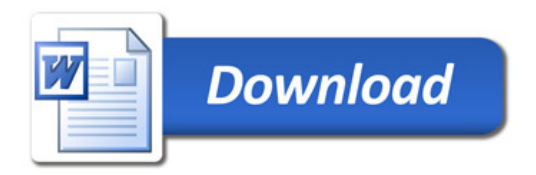